# **HD-CONVERTER**

## **USER MANUAL**

### MODEL GBS-8100 VGA TO CGA/CVBS/S-VIDEO CONVERTER

VERSION 1.1 2008-12

1

#### NOTE

The high definition converter GBS-8100 it's professional of game converter. Convert VGA signal to CGA signal, You can play any VGA games(High resolution Arcade games or PC games) at CGA CRT monitors(15K) or any TV monitors.

#### FEATURES

- Supports VGA/SVGA/XGA/SXGA(640\*480,800\*600,1024\*768,1280\*1024) signal input.
- Supports VGA output by pass.
- CGA signal output(15K).
- Video/S-Video output.
- Supports NTSC & PAL.
- Supports position control & zoom control.
- True digital 24-bit A/D converter for true 16.7-million color conversion.
- English OSD Adjust menu.

#### CONNECT and KEY MAP

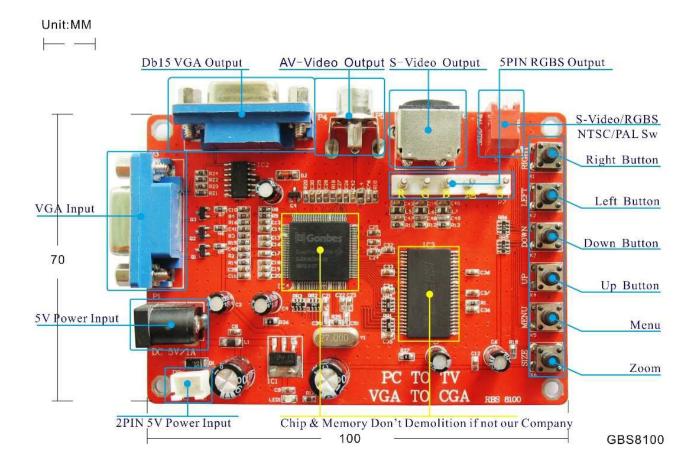

#### SPECIFICATIONS

| Power            | DC5V 2A +/- 0.5v                                             |                                                                                                    | P1 or P2 |
|------------------|--------------------------------------------------------------|----------------------------------------------------------------------------------------------------|----------|
| Input<br>signal  | VGA                                                          | 640*480@60/72/75/80/85 Hz<br>800*600@60/72/75/80/85 Hz<br>1024*768@60/72/75/80 Hz<br>1280*1024@60/72/75 Hz | Р3       |
| Output<br>signal | CGA                                                          | 480i @60Hz                                                                                                 | P7       |
|                  | VGA                                                          | By pass                                                                                                    | P4       |
|                  | Video                                                        | 480P NTSC/PAL                                                                                              | P5       |
|                  | S-Video                                                      | 480P NTSC/PAL                                                                                              | P6       |
| User<br>control  | Output Switch, Image Zoom,<br>Image Position, Output adjust. |                                                                                                    | Menu Key |
| Dimensions       | 100*70*20mm                                                  |                                                                                                    |          |

#### MENU CONTROL

- "MENU" open/close OSD menu.
- "UP" up move.
- "DOWN" down move.
- "LEFT" add.
- "RIGHT" less.
- More functions control please look to OSD to operation.
- S1 (2)to switch NTSC/PAL output, (1)to switch S-Video/CGA output.

#### FAQ

No signal on you monitor

-please check input and output cable, make sure all cable it's connected. And make sure power it's on.

Input not supports

-when you monitor display it's abnormality, maybe you need change to low resolution.

Please setting you computer, suggest you to setting 800\*600/60Hz will better.

Image not full on you screen

-please enter menu adjust image position and zoom. If you use to CGA monitor, adjust you monitor.

#### Image no color

-please switch NTSC/PAL, or switch SVIDEO/RGBS.